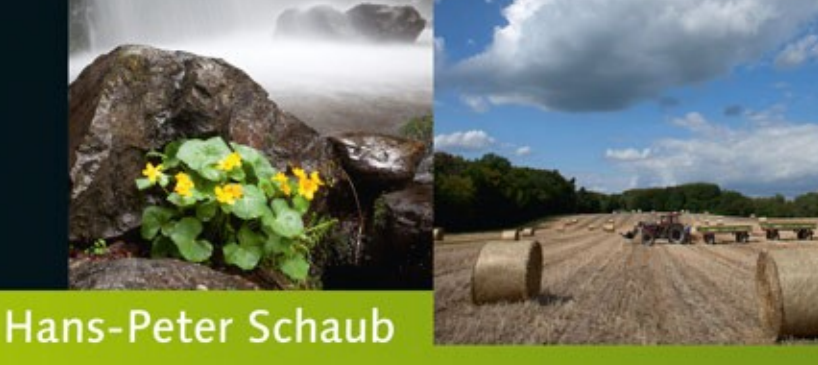

# Die Fotoschule in Bildern Landschaftsfotografie

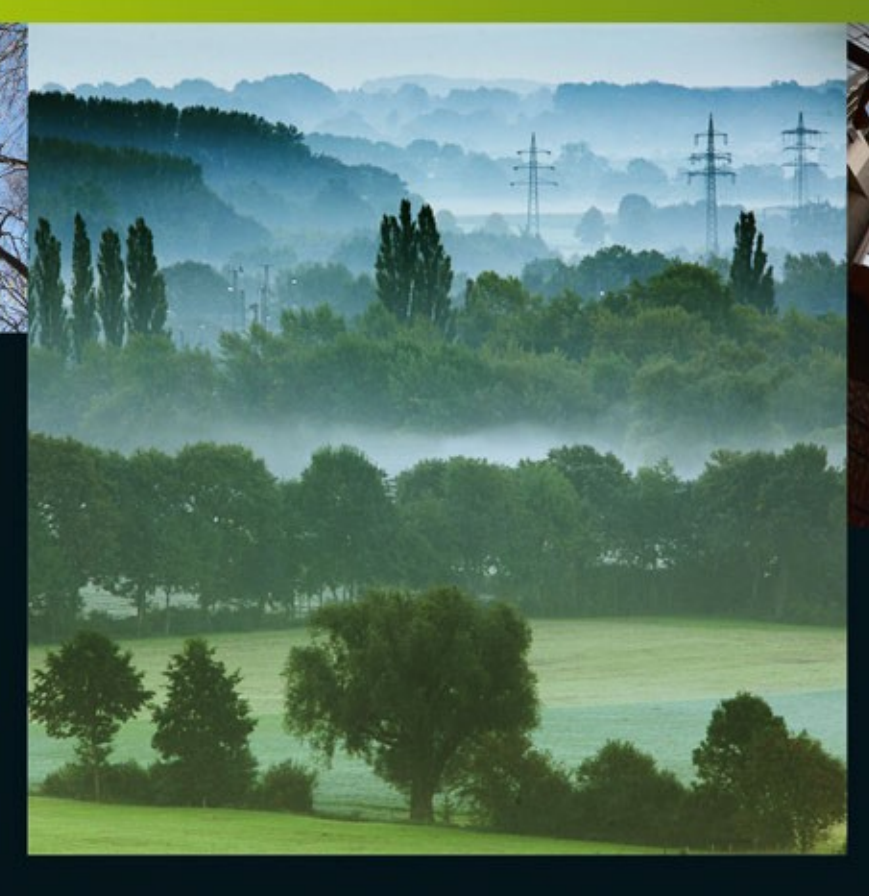

- Der visuelle Einstieg in die Landschaftsfotografie  $\rightarrow$
- Lernen am Bild: Licht, Gestaltung, Aufnahmetechnik  $\rightarrow$
- Inklusive Panorama-, HDR- und Schwarzweißfotografie →

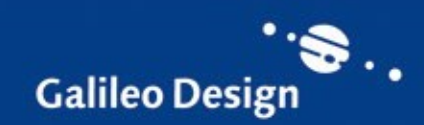

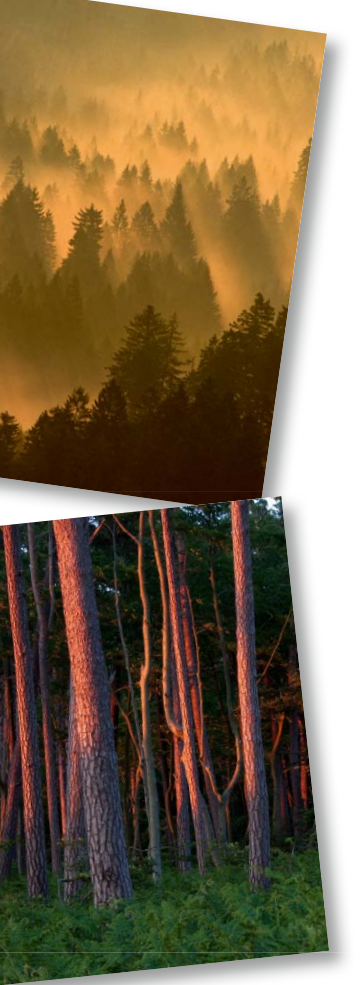

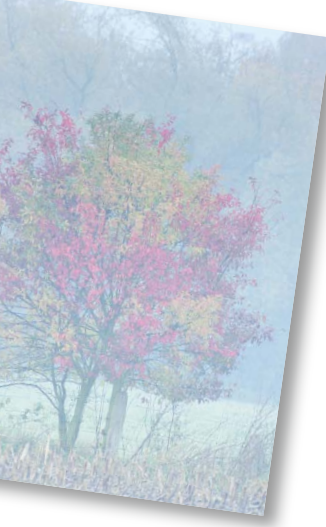

## Inhalt

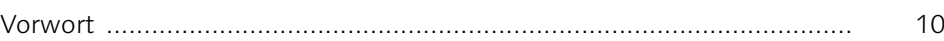

## Licht in der Landschaft

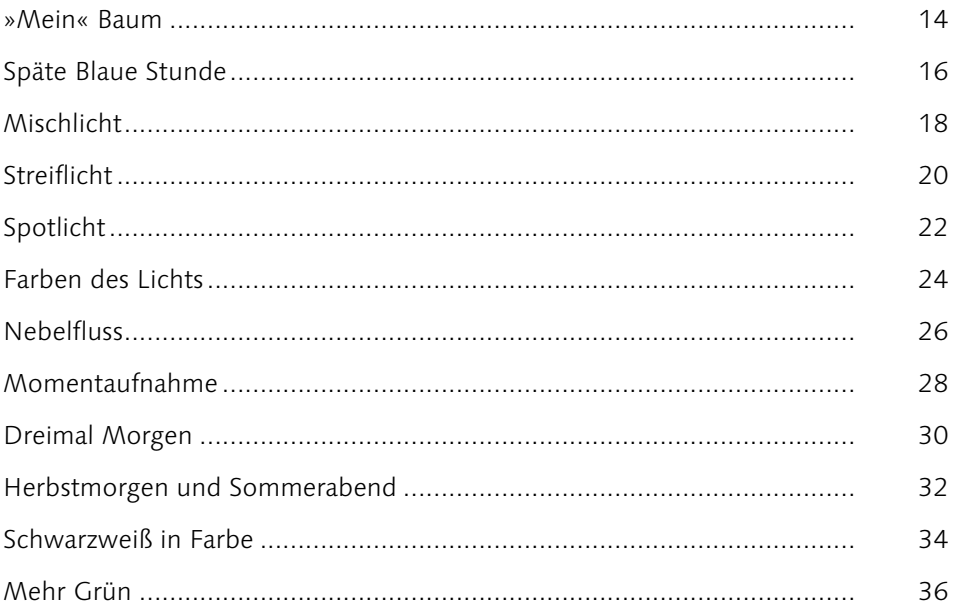

## Linie & Fläche

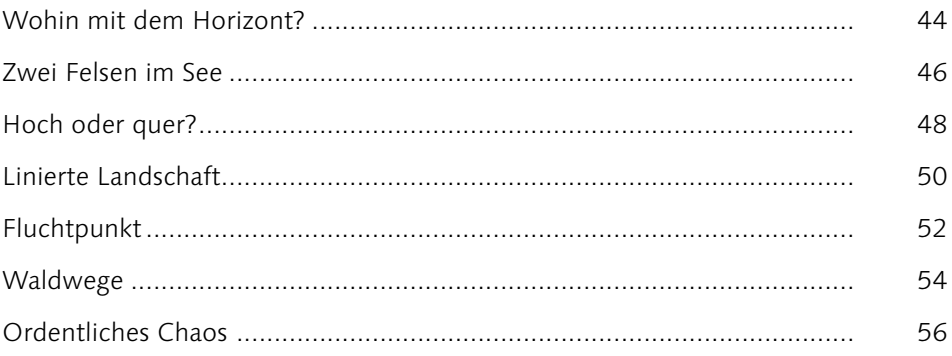

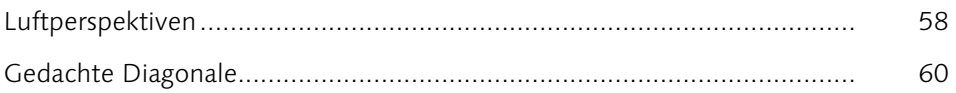

## Farbe

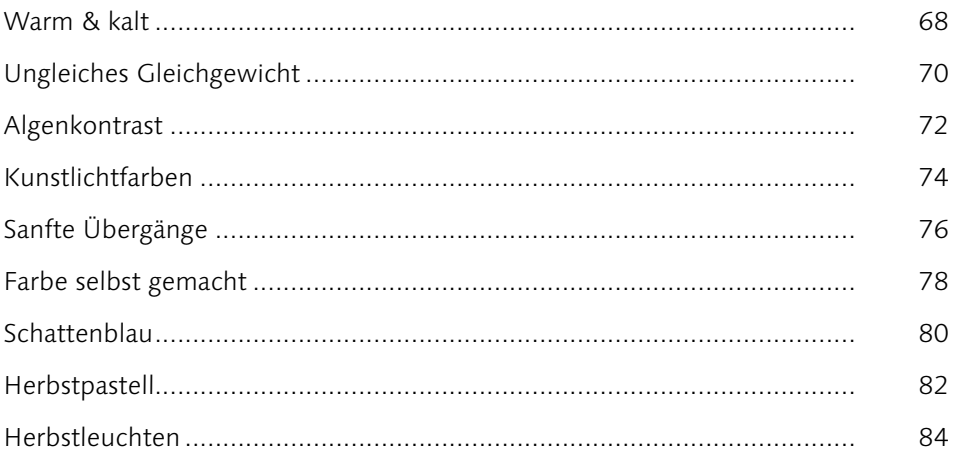

## Scharf & unscharf

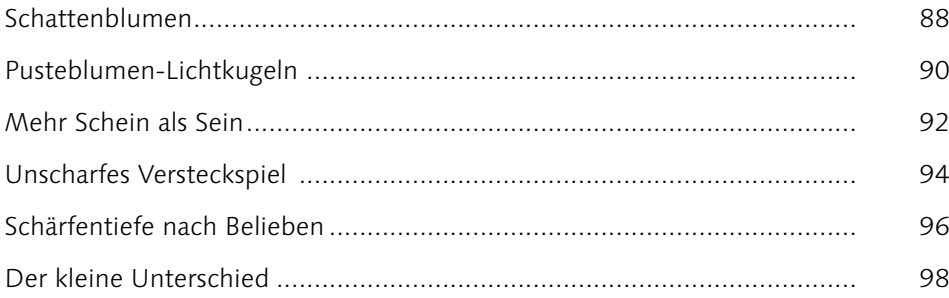

## Bewegte Landschaft

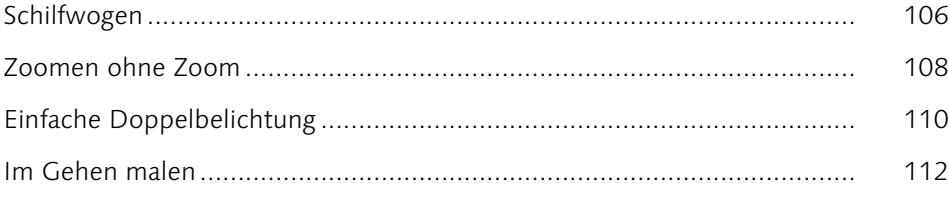

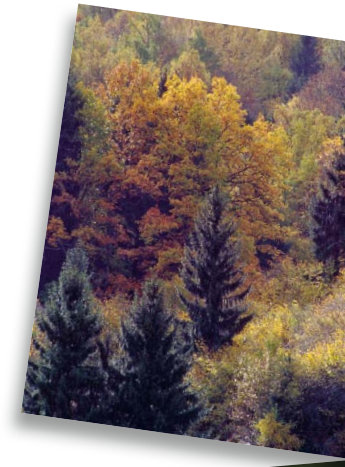

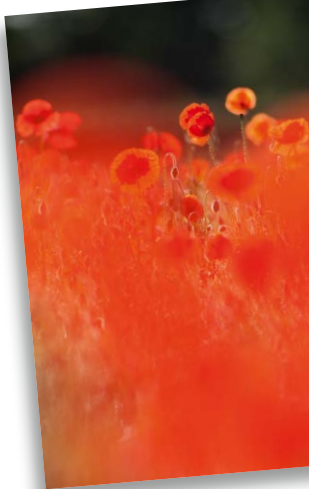

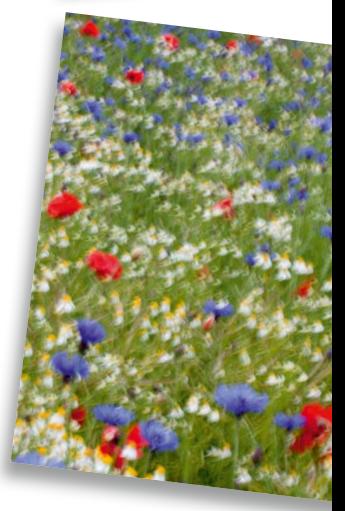

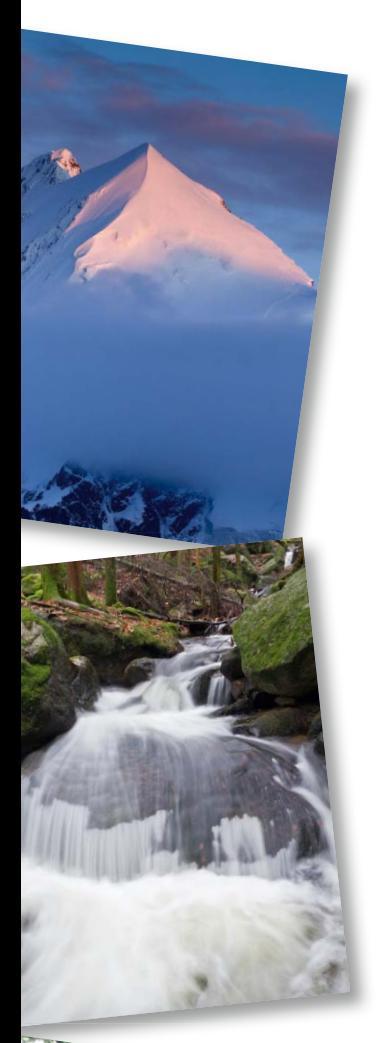

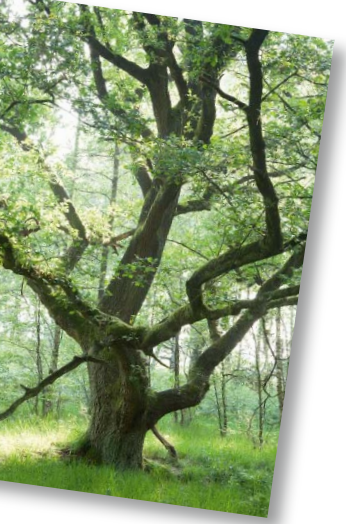

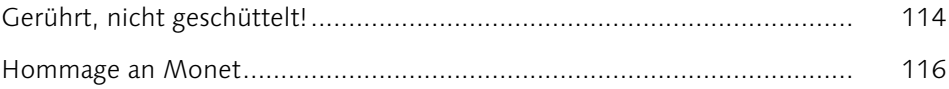

## **Berge**

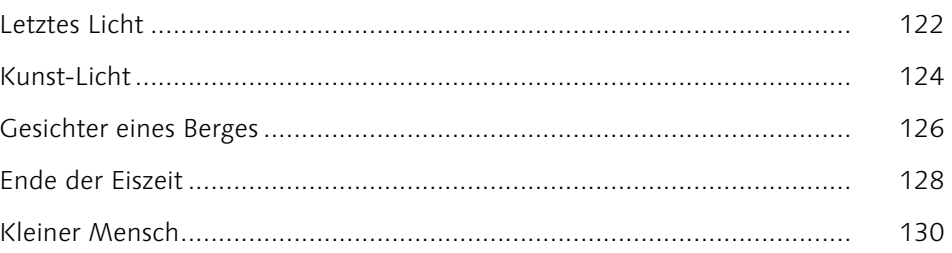

## Bäche, Flüsse & Wasserfälle

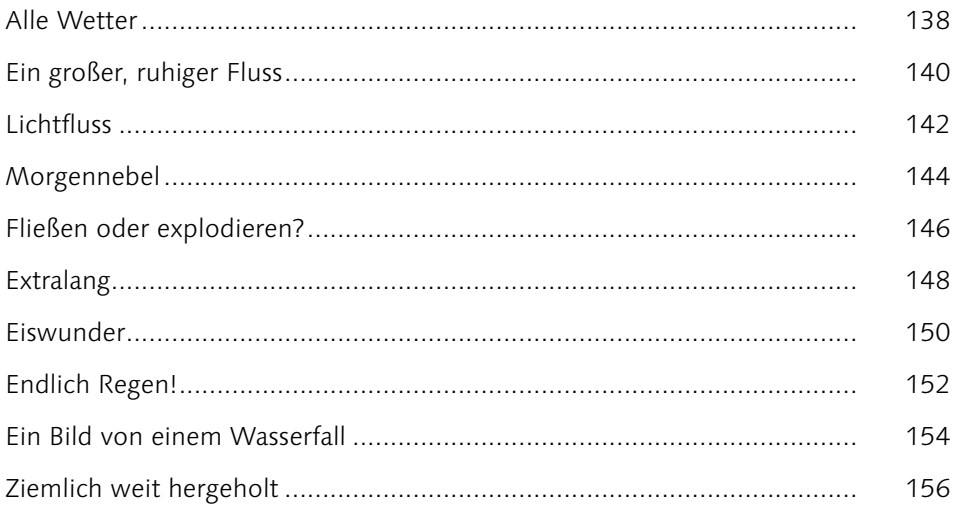

## Wälder

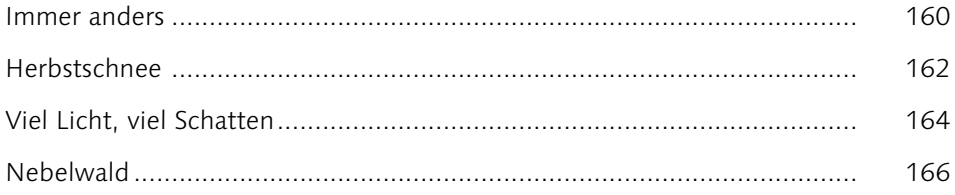

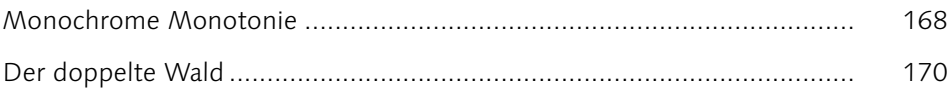

## Moor & Sumpf

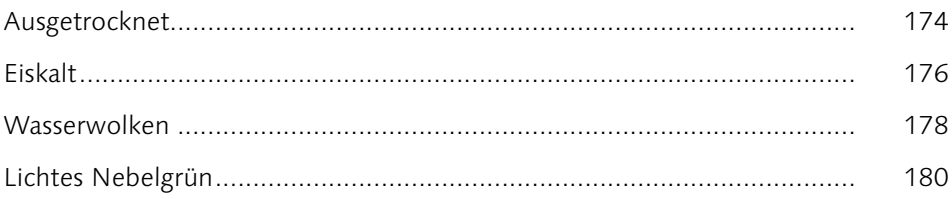

## Wetterbilder

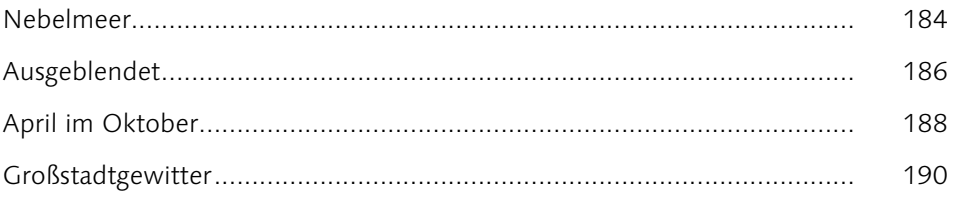

## Meer

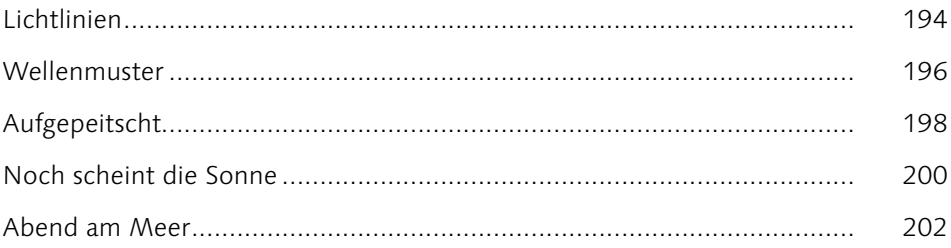

## **Kultiviertes Land**

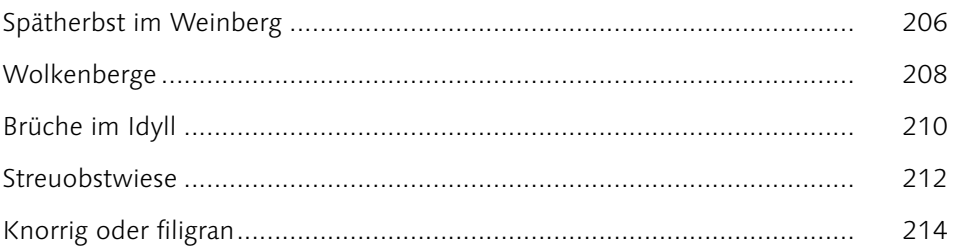

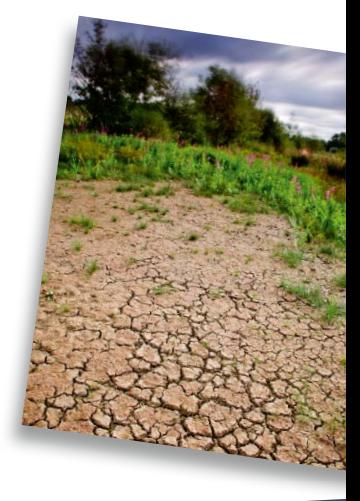

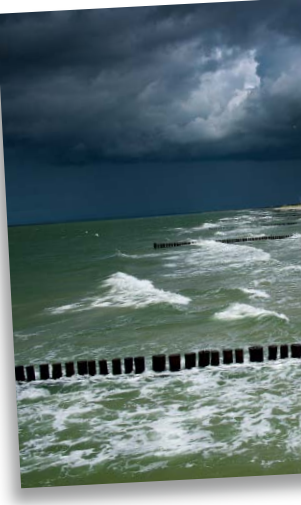

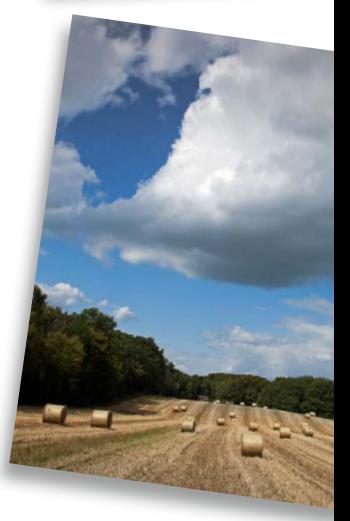

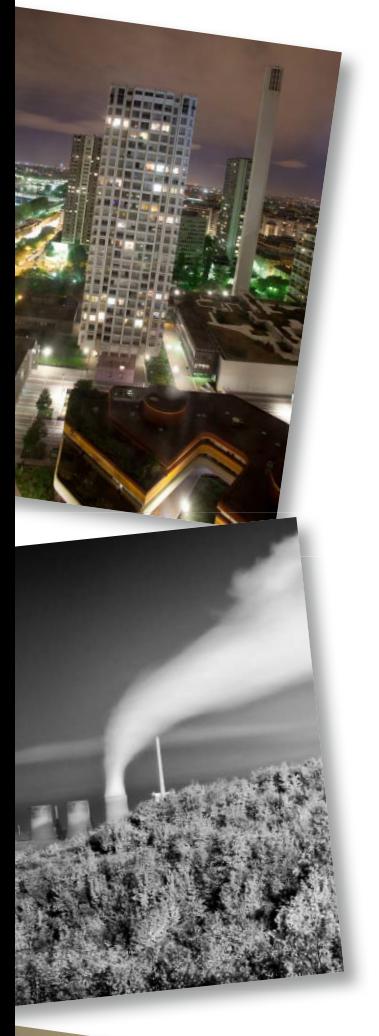

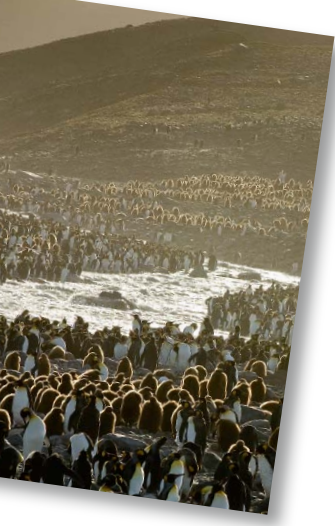

## **Besiedeltes Land**

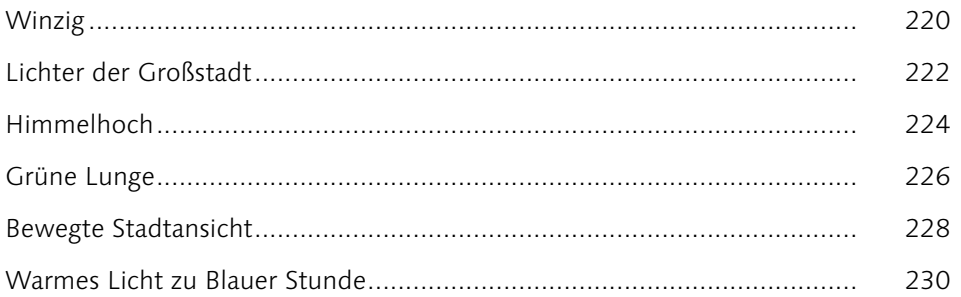

### Industrialisiertes Land

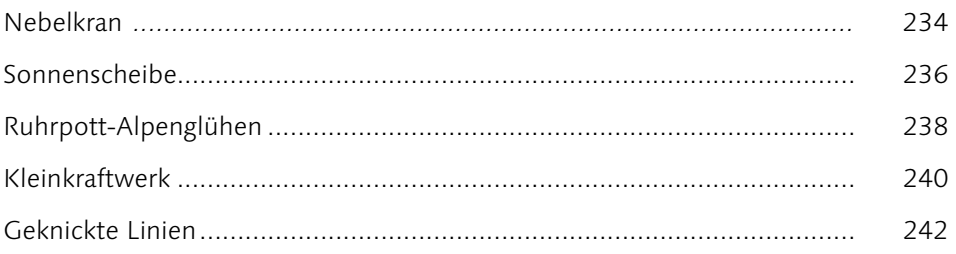

## Unberührtes Land

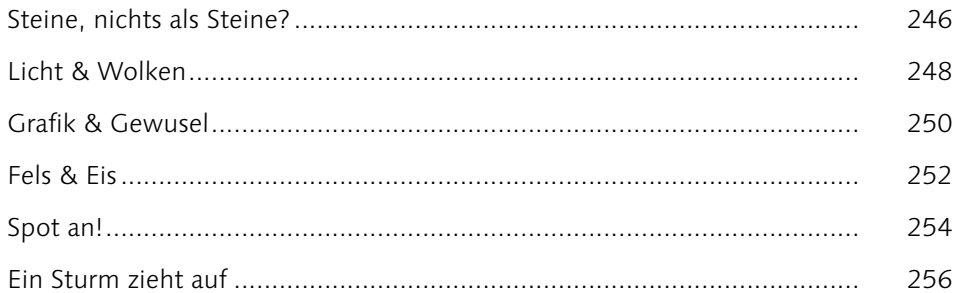

### Panorama

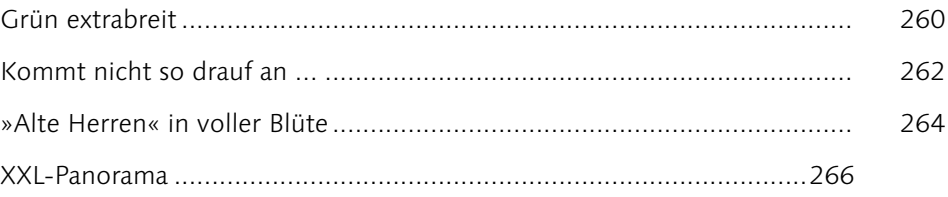

## **HDR**

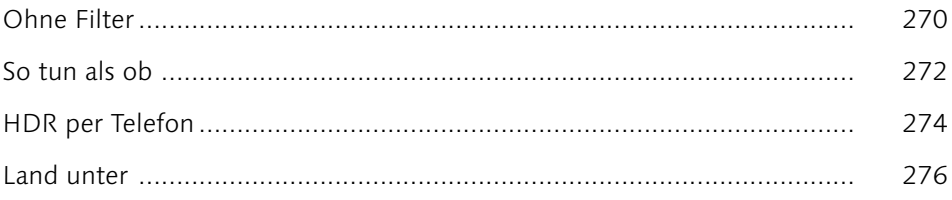

## Schwarzweiß

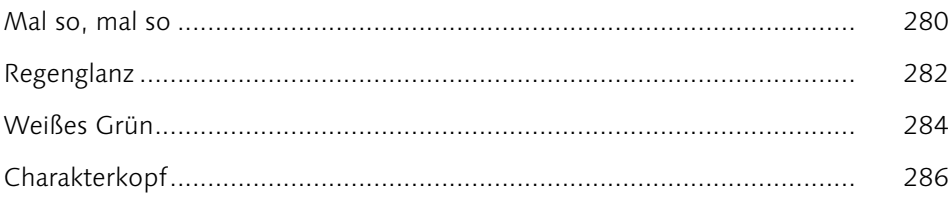

## **Exkurse**

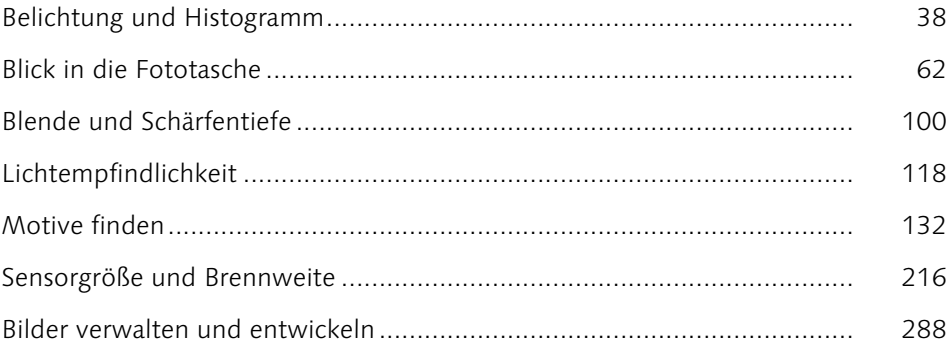

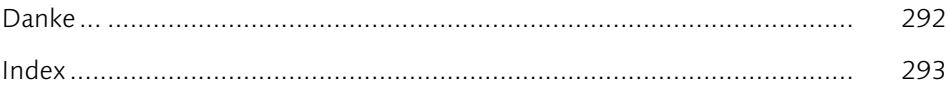

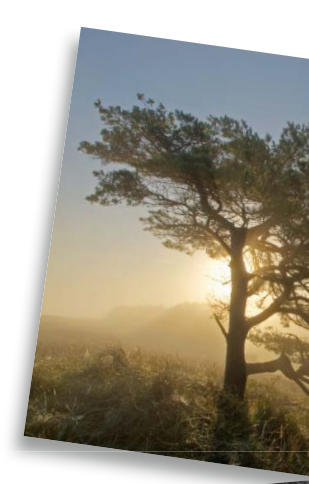

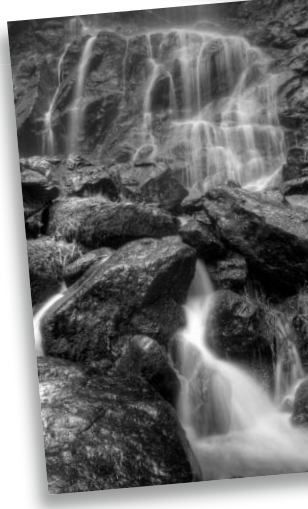

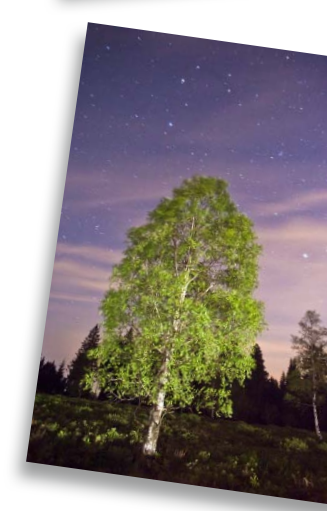

## Dreimal Morgen

*Morgens draußen zu sein, hat einen besonderen Reiz. Meist ist es noch weitgehend windstill, und wo Wasser ins Spiel kommt, lässt sich dieses als Spiegel nutzen, um die Lichtstimmung gleich doppelt im Bild zu haben.* 

In den letzten Jahren war ich oft auf dem Darß unterwegs, einer großen Halbinsel an der vorpommerschen Ostseeküste. Im Hafen des Örtchens Prerow liegt ein imposanter Schaufelraddampfer, mit dem Ausflugsfahrten auf den Bodden unternommen werden. Morgens früh vor und nach Sonnenaufgang gibt er ein malerisches Motiv ab, das genauso gut irgendwo am amerikanischen Mississippi aufgenommen werden könnte.

Die zu dieser Tageszeit aufgrund der häufigen morgendlichen Windstille oft noch glatte Wasserfläche lässt die Grenze zwischen Wasser und Luft verschwimmen. Der Himmel und alles, was dort oben an Licht- und Farbenspiel stattfindet, spiegelt sich perfekt auf der Wasseroberfläche. Obwohl das Motiv in allen drei Bildern dasselbe ist, entstehen doch Bilder mit gänzlich unterschiedlicher Wirkung. Vor Sonnenaufgang dominieren kühle Farbtöne, das Bild wirkt nahezu monochrom. Dank der geringen Kontraste des diffusen Lichts erscheinen auch die Bäume und Büsche im Hintergrund noch grün.

Direkt nach Sonnenaufgang wird das Schiff für wenige Minuten in ein orangerotes Licht getaucht. Die harten Kontraste des gerichteten Lichts sorgen für kräftige Schatten. Die Bäume im Hintergrund erscheinen nun fast schwarz.

An einem bewölkten Sommermorgen, etwa eine halbe Stunde nach Sonnenaufgang, ist vom orangeroten Licht nichts mehr geblieben. Eher kühl präsentiert sich die Szenerie, dabei dominiert das breite, sich spiegelnde Wolkenband das Bild. Das Schiff liegt im Schatten und sticht, anders als bei den beiden oberen Bildern, nicht sofort ins Auge.

Alle drei Bilder entstanden jeweils morgens im Juli, also zur selben Jahreszeit. Die kleine Bildserie veranschaulicht, wie stark sich ein Motiv allein unter dem Einfluss der Lichtsituation wandelt, und sie zeigt auch, dass Landschaftsbilder aufgrund dieses permanenten Wechsels der Lichtsituationen praktisch nie reproduzierbar sind.

#### Technik

Großes Bild: FourThirds-Sensor | 14 mm | 1/60 s | f11 | ISO 100

Kleine Bilder: Oben links: Kleinbilddia | 60 mm | ISO 100 Oben rechts: APS-C-Sensor | 30 mm | +0,67 LW | ISO 100

Alle Bilder: Grauverlaufsfilter 0,9 ND | Stativ

Bearbeitung

Tonwertkorrektur

#### Aufnahmeort

Hafen in Prerow, Ostseeküste, Mecklenburg-Vorpommern

## Herbstmorgen und Sommerabend

*Nicht zuletzt aufgrund der praktisch entgegengesetzten Richtung unterscheiden sich morgendliches und abendliches Licht. Nimmt man eine Landschaft dann noch zu unterschiedlichen Jahreszeiten auf, entstehen extrem unterschiedliche Bilder.*

> Im Herbst rasten Tausende von Kranichen und Gänsen in der Boddenlandschaft bei Zingst. Stellt man sich morgens früh an die Meiningenbrücke, die den Zingst mit dem Festland verbindet, hat man einen Logenplatz, um den Zug der Vögel von den Schlaf- zu den Futterplätzen im Landesinnern zu beobachten. An leicht nebligen Tagen verfärbt die Sonne, schon bevor sie etwas links neben dem gewählten Bildausschnitt über den Horizont steigt, den Himmel orangerot. Mit einem mittleren Teleobjektiv »schnitt« ich mir einen passend erscheinenden Ausschnitt aus der Boddenlandschaft. Es entstanden fast monochrome Bilder aus Orange- und dunklen Grautönen. Man braucht dann nur noch auf eine lange Kette von Kranichen zu warten, und fertig ist die idyllische Herbststimmung.

Gleicher Ort, andere Zeit: An einem Sommerabend gegen 22 Uhr war die Sonne bereits untergegangen. Spuren des warmen Lichts verliehen dem Himmel einen

leichten Violettschimmer. Diese zarten Farbnuancen im Himmel und in den Wolken sollten an diesem Abend mein Bild dieser Landschaft dominieren. Ich entschied mich daher für eine Weitwinkelaufnahme, gab dem Himmel viel und dem breiten Schilfgürtel und dem Bodden nur etwa ein Viertel der Bildfläche. Im nach Sonnenuntergang praktisch schattenlosen, diffusen Licht blieben alle Details der Landschaft – die einzelnen Schilfhalme im Vordergrund ebenso wie die Bäume und die Ufervegetation im Hintergrund – erkennbar.

Dem gänzlich anderen Licht gilt es auch gestalterisch Rechnung zu tragen: enger, nahezu monochromer Ausschnitt am Herbstmorgen gegen weite Landschaft und viele Farbnuancen am Sommerabend.

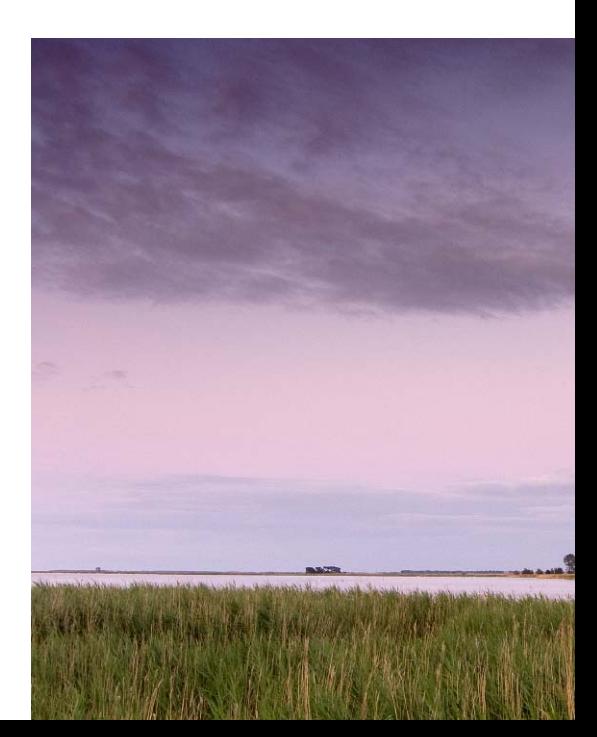

#### Technik

Oben: Kleinbilddia | 180 mm | 1/125 s | f8 | +0,67 LW | ISO 100 | Stativ

#### Bearbeitung

Tonwertkorrektur nach Scan

#### Technik

Unten: 2/3-Zoll-Sensor | 7,4 mm | 0,5 s | f5,6 | +0,33 LW | ISO 50 | 0,9 ND Grauverlaufsfilter | Stativ

#### Bearbeitung Tonwertkorrektur

### Aufnahmeort

Zingst, Ostsee, Mecklenburg-Vorpommern

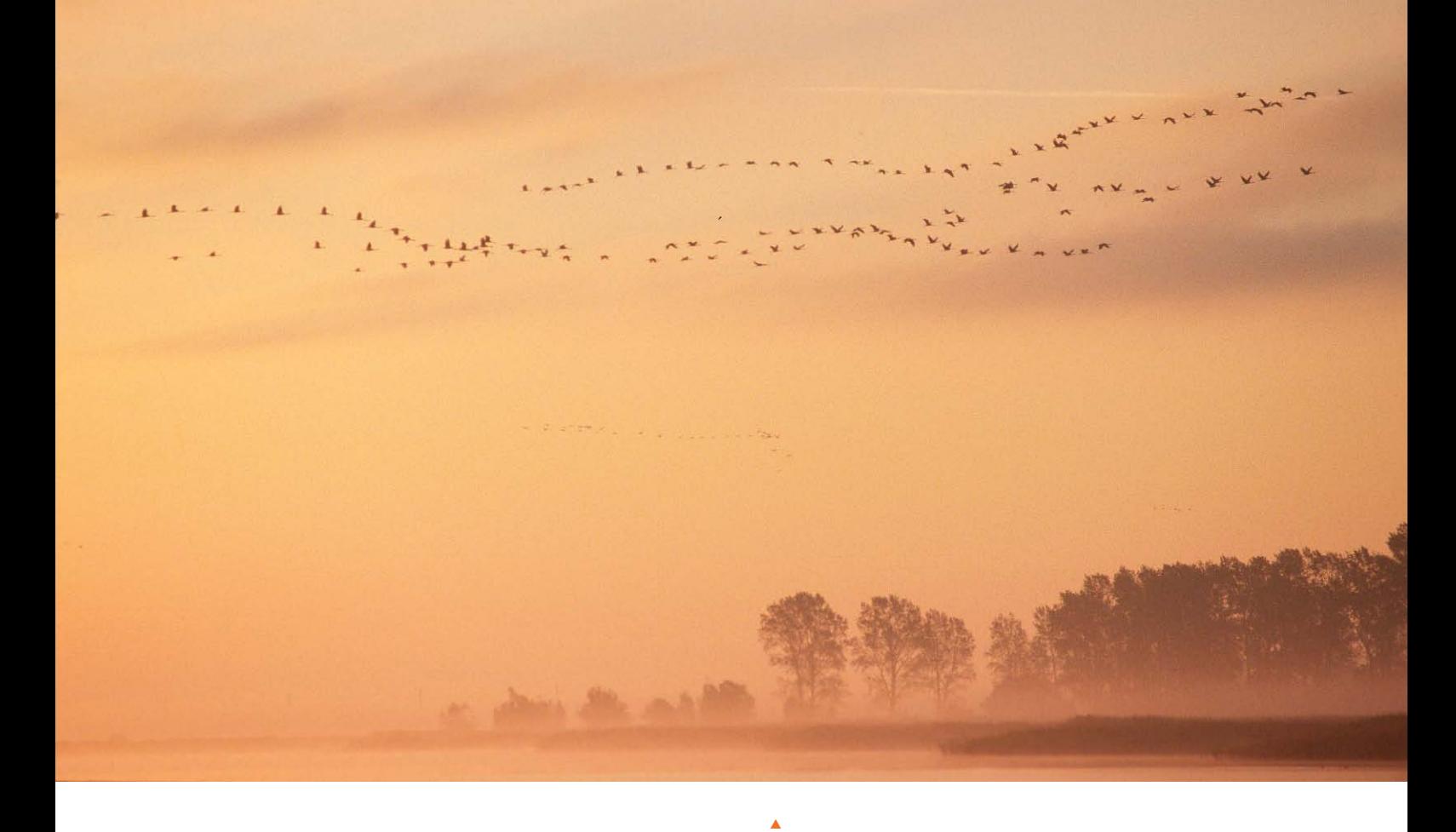

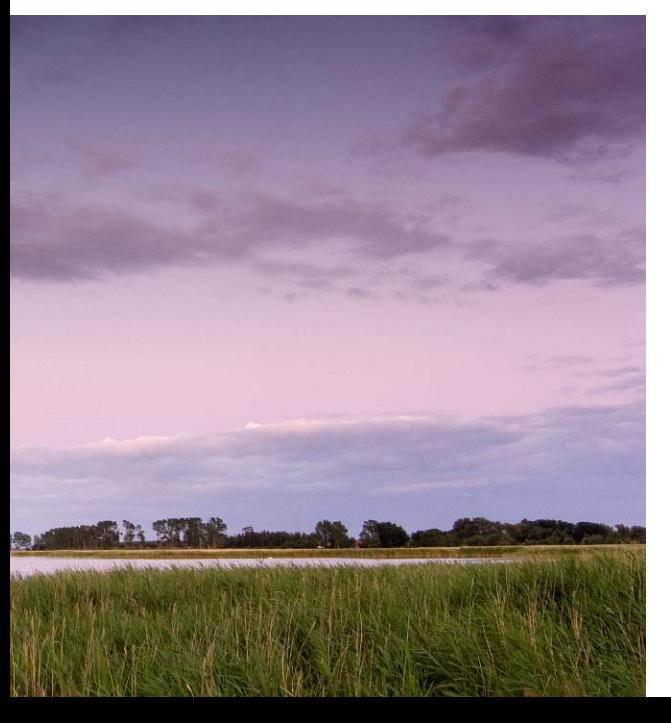

*Mit dem 180-mm-Tele (Kleinbildformat) kann ich die ziehenden Kraniche ausreichend groß abbilden, aber auch noch einen größeren Ausschnitt der Landschaft darstellen. Die Sonne färbt die im leichten Nebel liegende Landschaft, schon kurz bevor sie aufgeht, orange ein. Es entsteht ein ruhiges, praktisch monochromes Bild.* 

#### $\blacktriangleleft$

*Die Sonne ist hinter mir untergegangen. Noch zeigen sich am Himmel zarte Violetttöne* – *eine Mischung aus dem kühlen Blau und den Rottönen des Sonnenuntergangs. Mit einem Weitwinkel (etwa 28 mm im Kleinbildformat) möchte ich möglichst viele Farbnuancen vom Grün des Schilfgürtels bis zum dunkleren Violett in den Wolken einfangen. Das nun nahezu schattenlose Licht macht das möglich.* 

## Schwarzweiß in Farbe

*Neblige Wintertage sind fotografisch überaus reizvoll. Farben sucht man dann zwar mehr oder weniger vergebens, andererseits ist es erstaunlich, wie viele Tonwertabstufungen sich in einer Schneelandschaft ausmachen lassen.* 

> Die kleine Kiefer am Rande der Schwarzwaldhochstraße, an der ich oft vorbeifahre, erinnert mich immer wieder an einen klassischen Bonsai. Einsam steht sie auf einer sanft geneigten Hochfläche und trotzt dem dort oft kräftig blasenden Wind. Ein wenig hat sie sich diesem im Laufe der Jahre gebeugt, aber das macht ihre Form nur noch interessanter. Ich habe den Baum im Laufe mehrerer Jahre immer wieder fotografiert.

> Am besten gefällt mir nach wie vor eine Aufnahme, die an einem äußerst trüben Dezembernachmittag entstand. Richtig kalt war's, und ein kräftiger Westwind verstärkte den Kälteeindruck noch beträchtlich. Der ganze Nordschwarzwald lag seit Tagen unter einer zähen Nebeldecke. Zwischen morgens um 10 und nachmittags um 16 Uhr war das Licht nahezu homogen und unterschied sich im Grunde nur durch eine sich graduell ändernde Helligkeit. Schatten gibt es an solchen Tagen keine, und wer im Winter am liebsten knackige Schneelandschaften vor blauem Himmel fotografiert, ist dann stark depressionsgefährdet. Ich aber mag diese Tage besonders gern. Zum einen kann man guten Gewissens ausschlafen, denn ob man um 9, um 11 oder um 14 Uhr loszieht, macht bezüglich des Lichts keinen nennenswerten Unterschied. Zum andern lassen sich unter dieser gewaltigen natürlichen »Softbox« problemlos feinste Details in der Landschaft darstellen, die bei hartem Licht im Schatten ersaufen.

> Felsformationen, Innenansichten von Wäldern oder einzeln stehende Bäume sind dann meine bevorzugten Motive. Schlichte japanische Tuschezeichnungen habe ich dabei oft im Kopf, wenn ich die Bilder gestalte. Keine Farben, wenige und klare Bildelemente, überlegte Komposition.

> Anders als an sonnigen Tagen, wenn das Licht oft unglaublich schnell wechselt, haben Sie im diffusen Nebellicht viel Zeit, Ihre Bilder zu »bauen«. Fotografie wird dann zum sehr entspannten, fast meditativen Erlebnis – wenn's dabei nur nicht so kalt wäre …

#### Technik

Großes Bild: APS-C-Sensor | 20 mm | 1/50 s | f9 | +1 LW | ISO 100 | Bildstabilisator

Kleines Bild: Kleinbildsensor | 28 mm | 25 s | f22 | +0,33 LW | ISO 100 | Stativ

#### Bearbeitung Tonwertkorrektur

#### Aufnahmeort

Am Schliffkopf, Schwarzwaldhochstraße, Nordschwarzwald

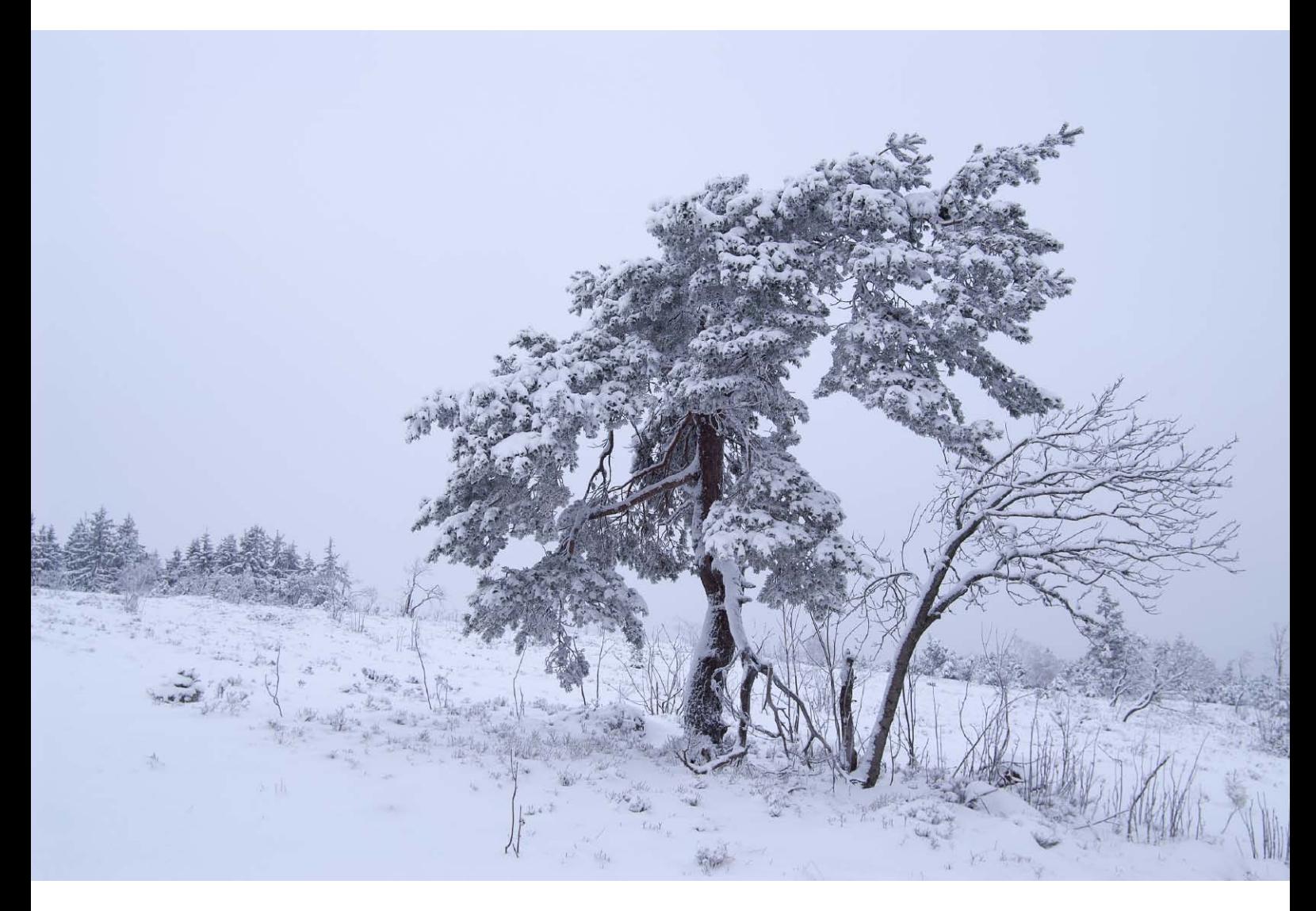

#### $\blacktriangle$

*Woher der Wind zumeist weht, lässt sich an der Form der Kiefer leicht erkennen. Gestalterisch ist sie natürlich das dominierende Element. Ich habe sie in der Bildmitte platziert und den linken Bildbereich mit einem kleinen Wäldchen »gefüllt«. So erscheint mir die Komposition ausgewogen. Ohne das Wäldchen allerdings hätte ich das Bild wohl eher quadratisch beschnitten.* 

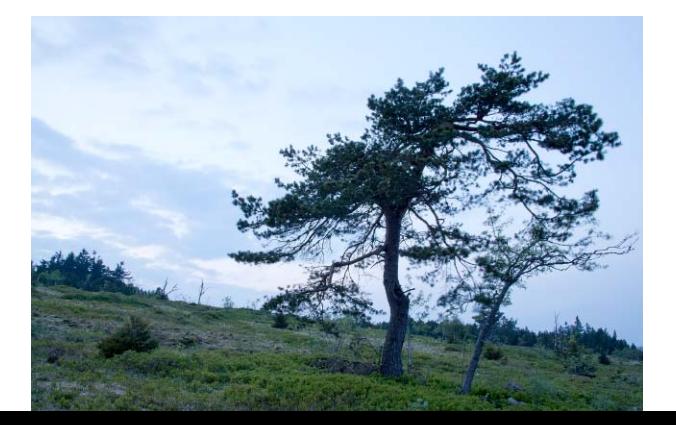

F

*Spätabends bei kräftigem Wind im April entstand diese Aufnahme der Kiefer. Die lange Belichtungszeit lässt die äußersten Zweige verwischt erscheinen. Auch hier herrscht diffuses Licht – dennoch wirkt die Winteraufnahme trotz ähnlicher Gestaltung überzeugender.*

## Index

#### A

Abblendtaste 96, 102 Abend 79, 122, 231, 251 Agrarlandschaft 51, 210, 211 *Acker 209*, *210 Getreidefelder 212*, *213 Kornfelder 209 Landwirtschaft 233 Weiden 205*, *210 Weinbau 50*, *56*, *206*, *209 Weinberg 205*, *206*, *207 Wiesen 21*, *205* Aprilwetter 188 Arbeitsfluss 288 Architektur 225, 228 Archivieren 288 Asymmetrie 46 Aussichtspunkt 238 Autofokus 18, 101, 102

#### B

Bach 129, 137, 146, 149, 150, 152, 156, 250, 251 Bahntrassen 210, 211 Baum 14, 15, 18, 19, 28, 34, 48, 49, 60, 68, 69, 82, 83, 92, 164, 168, 170, 171, 186, 187, 206, 212, 213, 214, 260, 261, 264 Belichtung 18, 25, 38, 39, 40, 41, 55 Belichtungsautomatik 285 Belichtungskorrektur 124, 189, 254, 290 Belichtungsreihe 25, 125, 276

Belichtungszeit 18, 35, 118, 119 Bergbau 233, 238 *Bergbauhalde 210*, *211*, *238 Bergwerk 238*, *239 Förderturm 210*, *238*, *239* Berge 58, 76, 121, 122, 123, 125, 126, 130, 132, 133, 166, 220, 221, 246, 247, 248, 249, 252 Beschnittfaktor 216, 217 Beugungserscheinungen 97 Bewegte Kamera 116, 117 Bewegung 105, 106, 228, 272, 276 Bewegungsunschärfe 18, 98, 106, 146, 163, 228

Bildbearbeitungsprogramm 288 *ACDSee 288*, *291 Apple Aperture 288*, *291 Bibble 288*, *291 Bildbearbeitungswerkzeug 290 Capture One 288*, *291 Helicon Focus 96 Photomatix Pro 52*, *270*, *272*, *276*, *286 Photoshop 261 Photoshop Lightroom 41*, *254*, *272*, *275*, *280*, *284*, *288*, *289*, *290*, *291* Bildstabilisator 28, 34, 62, 126, 130, 167, 188, 194, 197, 199, 228, 229, 248, 257 Blaue Stunde 17, 219, 231 Blaustich 81, 82 Blende 100, 101, 103, 118 Blendeneinstellungen 100 Blendenreihe 100, 102 Blendenstufe 103, 118 Blitz 191

Blitzgerät 19 Brandung 251 Bridgekamera 188 Brillenputztuch 222

#### C

Chromatische Aberration 291 Chromatische Adaption 81

#### D

Dämmerlicht 231, 239 Dämmerungsaufnahmen 119 Defokussieren 114 Diagonale 26, 27, 43, 50, 56, 60, 84, 128, 247, 252 Doppelbelichtung 105, 110 Doppelbelichtungseffekt 110 Dorf 219, 220, 221 Dreieckskomposition 237 Dreiwegeneiger 65 Drittelregel 46, 47, 54, 55, 56, 247, 252

#### E

Einstellschlitten 260, 261 Eintrittspupille 260, 261 Eis 150, 151, 245, 253, 254 Eisberg 248, 254, 256, 257 Entfernungseinstellung 109 Entfernungsskala 101, 102 Ersatzbatterie 18 Externe Festplatte 65

#### F

Farbe *Farbabstimmung 72*, *78 Farbbalance 78 Farbfilter 280 Farbgestaltung 67*

*Farbkanäle 280*, *284*, *285 Farbkontrast 68*, *72*, *73*, *225 Farbkreis 68*, *73 Farbperspektive 58*, *59 Farbstich 75*, *78 Farbstimmung 72*, *78*, *81 Farbtemperatur 81 Farbtiefe 40*, *288 Komplementärfarben 68 Komplementärkontrast 72 Pastelltöne 82* Felsen 132, 150, 152, 156, 252, 253, 283 Felslandschaft 221, 253 Fernauslöser 64, 203, 231 Festbrennweite 18 Filter *Filtergewinde 62 Filterscheiben 123 Grauverlaufsfilter 53*, *58*, *59*, *62*, *63*, *122*, *123*, *125*, *138*, *140*, *141*, *144*, *174*, *176*, *177*, *200*, *227*, *252*, *272 Infrarotfilter 62*, *63*, *240*, *241*, *284*, *285 Neutralgraufilter 62*, *63*, *148*, *149*, *150*, *151*, *174*, *175*, *228*, *229*, *241 Polfilter 36*, *37*, *63*, *68*, *72*, *128*, *129*, *138*, *139*, *149*, *250 Schutzfilter 62 Schutzglas 64 UV-Filter 64*, *199 Verlaufsfilter 124*, *125*, *176*, *200*, *227*, *270* Flächen 43, 51, 56, 57 Fließendes Wasser 146 Fluss 137, 138, 140, 141, 142, 144, 145, 146, 174, 176

Flusslandschaft 14, 138 Fokus-Fusion 96, 97 Fotorucksack 63, 64, 65, 174 Fototasche 62, 64, 65

#### G

Gebirge 56, 176 Gebirgslandschaft 97, 125, 221, 237, 253, 276 Gegenlicht 91, 95, 248, 249 Gewitter 22, 23, 25, 183, 190, 191, 207 Gewitterfront 200 Gewitterwolken 201 Glasfassade 224 Gletscher 129, 130, 131, 133, 171, 245, 246, 247, 252, 253, 266 Gradationskurve 290 Grautöne 280, 282

#### H

Hafen 210, 234 HDR *HDR-Bild 40 HDR-Technik 52*, *53*, *164*, *165*, *214*, *253*, *269*, *270*, *271*, *272*, *273*, *274*, *275*, *276*, *277*, *286*, *287 iPhone-HDR 274 Pro HDR 274*, *275 Pseudo-HDR 272*, *273* High Dynamic Range siehe HDR Histogramm 25, 38, 40, 41, 124, 125, 149, 154, 187, 188, 191, 254, 257, 260, 267, 270, 284, 285 Hochformat 25, 26, 46, 47, 48, 49, 54, 55, 142, 143, 157, 194,

195, 206, 209, 247, 260, 261 Hochgebirge 124, 130, 131 Hochspannungsleitungen 210 Horizont 17, 26, 32, 43, 44, 45, 46, 47, 52, 70, 76, 170, 194, 200, 203, 209, 228, 237, 239 Hyperfokale Einstellung 101, 103

#### I

Impressionistische Malerei 117 Industrielandschaft 210, 234, 238 Infrarotaufnahme 284, 285 Inversionswetterlage 68, 184 iPhone 64, 274, 275 ISO-Einstellung 18, 41, 118, 119, 146, 147, 149, 188, 222, 257, 273, 285

#### J

Jahreszeiten *Frühling 14*, *56*, *160*, *206*, *209*, *212*, *221 Herbst 14*, *25*, *32*, *55*, *67*, *68*, *75*, *82*, *85*, *134*, *160*, *161*, *162*, *163*, *184*, *188*, *205*, *206*, *209*, *213 Herbstfarben 134 Herbstlaub 162 Herbstmorgen 140 Herbststurm 207 Sommer 14*, *16*, *17*, *21*, *30*, *31*, *32*, *56*, *72*, *76*, *138*, *160*, *171*, *212*, *213 Winter 14*, *34*, *35*, *80*, *81*, *144*, *149*, *150*, *160*, *163*, *213*, *242*, *243 Wintersonne 29* JPEG 40, 78, 149, 274, 288

#### K

Kelvin 78, 79 Kompaktkamera 95, 101, 103 Komposition 20, 27, 34, 35 Kontrastumfang 269, 270 Korrektur der Perspektive 227 Kraftwerk 210, 233, 236, 237, 241, 243 Kugelkopf 65 Kulturlandschaft 22, 51, 56, 57, 205, 209, 213 Kunstlicht 67, 75, 78, 231 Küste 17, 31, 199, 200, 201, 203 Küstengebirge 257

#### L

Landschaftsdetails 87, 91, 110 Langzeitbelichtung 18, 73, 109, 202, 203 Lichtempfindlichkeit 105, 118 Lichtmenge 100 Lichtstimmung 22, 27, 28, 134 Linien 20, 43, 46, 48, 49, 50, 51, 52, 55, 56, 57, 60 Linienführung 21, 50, 60 LiveView 40, 72, 91, 102, 148 Luftperspektive 13, 43, 58, 59

#### M

Malerische Verfremdung 116 Meer 193, 194, 199, 200, 202, 203, 245, 246, 248, 249, 254, 256, 257 Mischlicht 18 Mittagslicht 213 Mittelformat 95 Mittelgebirge 184 Mobiltelefon 275 Mond 17

Moor 138, 173, 179, 180, 205 Moorsee 178 Morgen 31, 36, 70, 79, 85, 141 *Morgenlicht 21*, *95*, *133*, *134*, *242 Morgensonne 20*, *164*, *171* Motivprogramme 98

#### N

Nachmittagslicht 220 Nacht 16, 17, 22, 26, 28 Nachtaufnahmen 118 Naheinstellgrenze 108, 109, 111 Naturlandschaft 50, 51, 75, 222 Nebel 15, 26, 34, 82, 83, 89, 135, 140, 141, 144, 145, 166, 167, 168, 180, 181, 184, 186, 187, 210, 234, 235, 266, 267 Neumond 18

#### O

Objektive *Fisheye-Objektiv 270 Lensbaby 114*, *115 Lichtstarke Objektive 222*, *262 Standardzoom 98 Telekonverter 26*, *142*, *221 Teleobjektiv 15*, *23*, *25*, *32*, *33*, *51*, *57*, *58*, *59*, *82*, *85*, *88*, *94*, *95*, *97*, *98*, *110*, *128*, *129*, *130*, *135*, *140*, *156*, *169*, *180*, *181*, *185*, *186*, *189*, *195*, *199*, *213*, *216*, *221*, *225*, *236*, *257*, *263 Telezoom 126*, *167*, *199*, *237 Zoomobjektiv 62*, *64*, *101*, *103*, *105*, *109*, *110*, *156*, *188 Weitwinkelaufnahmen 261 Weitwinkelfotografie 263 Weitwinkelobjektiv 17*, *32*, *51*,

, *54*, *58*, *68*, *69*, *70*, *96*, *97*, , *109*, *126*, *129*, *133*, *139*, , *154*, *156*, *175*, *176*, *178*, , *189*, *209*, *215*, *216*, *220*, , *224*, *226*, *230*, *247*, *260*, , *270*, *283*, *286* Obstbäume 206, 207, 213, 214 Öffnungsweite 100

#### P

Panorama 160, 259, 260, 262, 263, 264, 265, 266, 267 *Nodalpunkt 260*, *261*, *263*, *267 Panoramaaufnahme 259*, *260*, *262*, *264*, *266 Panoramabeschnitt 237 Panoramabilder 261 Panoramaformat 126*, *194*, *195*, *237*, *250*, *263*, *264 Panoramafotografie 263 Panoramakamera 163 Panoramaplatte 260*, *261 Photomerge 260*, *261*, *263*, *264*, *266* Programmautomatik 98

#### $\overline{O}$

Querformat 25, 46, 47, 48, 49, 56, 142, 143, 150, 195, 247

#### R

Rauschen 38, 41, 118, 119, 273, 285, 288 Rauschunterdrückung 291 RAW-Format 16, 40, 72, 78, 118, 124, 125, 188, 254, 260, 272, 273, 284, 288 Reduzierringe 62, 63 Reflexe 36, 37

Reflexion 36, 37 Regen 24, 25, 37, 84, 85, 128, 129, 152, 156, 168, 191, 222, 223, 226, 227, 277, 282, 283 Regenbogen 22, 24, 25 Regenschutzhülle 64, 65, 199 Regenwolken 138, 174

#### S

Sättigung 38 Schärfentiefe 51, 53, 87, 90, 91, 92, 95, 96, 97, 98, 100, 101, 102, 103, 147, 189, 216, 217, 224, 225 Schärfentiefenskala 101, 102 Schmuddelwetter 183 Schnee 34, 35, 162, 163, 188, 189, 242, 246, 255, 267 Schwarzweiß 34, 52, 279, 280, 282, 284, 285, 286, 287, 291 *Schwarzweißbild 279*, *282 Schwarzweißfilm 280 Schwarzweißmischung 280* Selektive Schärfe 88, 91, 98, 101, 217, 262, 263 Sensorflecken 288 Sensorgröße 101, 216 Sonne 14, 15, 17, 21, 22, 24, 26, 28, 32, 33, 45, 52, 60, 68, 69, 70, 72, 76, 82, 84, 85, 132, 133, 134, 164 *Sonnenaufgang 17*, *26*, *30*, *31*, *70*, *71*, *76*, *77*, *81*, *82*, *89*, *133*, *134*, *135*, *140*, *141*, *145*, *176*, *177*, *180*, *184*, *197*, *237*, *238*, *249*, *264 Sonnenuntergang 17*, *28*, *32*, *72*, *75*, *76*, *78*, *82*, *194*, *203*, *222*, *238*

Spiegelung 30, 170, 171, 178, 225, 276 Spiegelvorauslösung 191 Stadt 219, 222, 228, 236, 237, 276 *Großstadt 219*, *222*, *223*, *225 Häusermeer 226*, *227*, *228*, *229 Hochhäuser 224*, *225 Stadtlandschaft 75*, *222*, *225* Stativkopf 63, 65 Sterne 135 Sternenhimmel 18, 118 Stichwortliste 289 Stirnlampe 18, 203 Strand 17, 72, 200, 203, 251 Streiflicht 124, 125 Streulichtblende 222 Strommasten 210, 211 Sturm 199, 245, 253, 257 Stürzende Linien 224, 225, 227, 230, 231

#### T

Taschenlampe 203, 231 Tonwerte 34, 38, 39, 40, 119, 290, 291 Tonwertoptimierung 284 Tümpel 160, 161, 174, 246, 247

#### U

Überbelichtung 38 Unendlich-Einstellung 88 Unendlich-Symbol 102 Unschärfe 88, 91, 93, 95, 98, 114 Unterbelichtung 38, 125, 199

#### V

Verlängerungsfaktor 148 Verwacklungsgefahr 130 Vignettierung 288, 291 Vogelperspektive 229

#### W

Wald 17, 26, 37, 48, 55, 60, 68, 84, 85, 92, 110, 112, 113, 134, 135, 141, 142, 160, 161, 162, 163, 164, 166, 167, 168, 170, 171, 241, 260, 270 Waldlandschaft 48, 58 Waldsee 171 Waldwege 13, 43, 55 Warm-Kalt-Kontrast 21 Wasserfall 137, 146, 150, 151, 154, 155, 156, 157, 282, 290 Wasserwaage 18, 63, 64, 231, 260 Weißabgleich 16, 18, 38, 72, 78, 79, 81, 82, 149, 288, 290, 291 Weißabgleichseinstellung 291 Wellen 196, 197, 198, 199, 200 Wellencharakter des Lichts 103 Winkelschiene 260 Winkelsucher 63, 64 Wischerbilder 113 Wolken 44, 45, 70, 71, 76, 77, 132, 133, 138, 139, 174, 175, 179, 184, 190, 191, 200, 208, 209, 266, 267 Wolkenkratzer 225 Wolkenstruktur 138, 237 Wood-Effekt 284, 285 Worpsweder Künstlerkolonie 179

#### Z

Zeitautomatik 98 Zerstreuungskreis 216 Zoomeffekt 108, 110